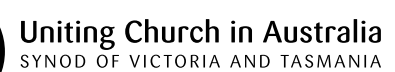

**Synod Selection for Ordained Ministries**<br> **Synod Selection for Ordained Ministries**<br> **CONFIDENTIAL** c/- Centre for Theology & Ministry 29 College Crescent, Parkville Victoria 3052 Telephone: +61 3 9340 8800 Email: selection@ctm.uca.edu.au

## **Application To Become A Candidate For Minister Of The Word Or Deacon**

(see Regulations 2.3.1 and 2.3.2.3)

Please note that all forms are available for filling in and downloading here: www.ctm.uca.edu.au/ordination *To be completed by the Church Council and forwarded to the Secretary of your Presbytery*

## **Deadline: [to be set by Presbytery]**

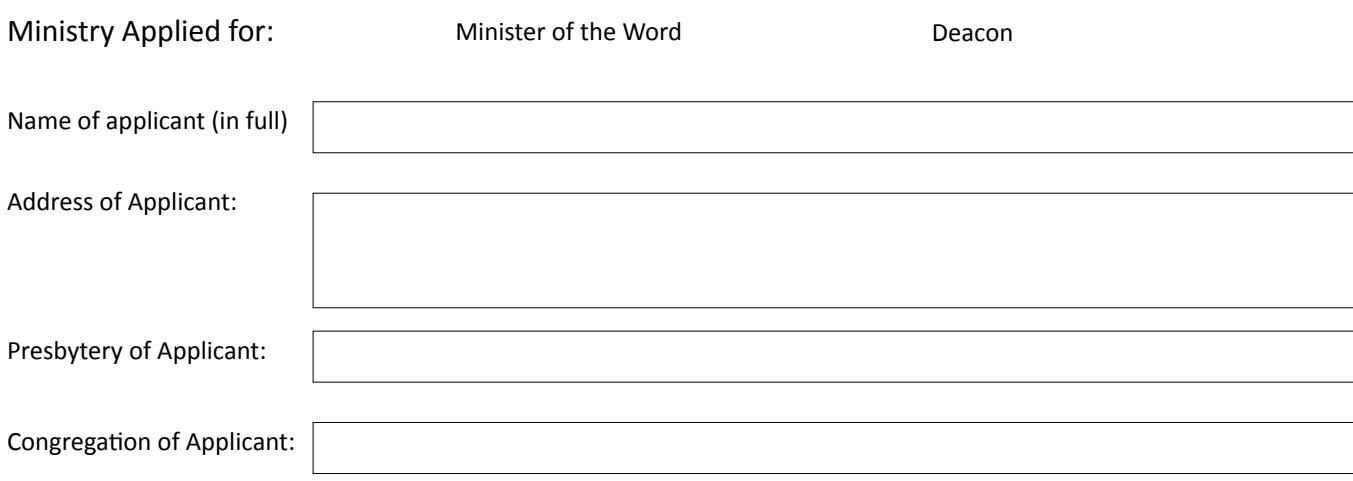

As a Church Council please make a comment on:

The present involvement of the Applicant in the congregation(s) and wider community

How long has the Applicant been a member of your congregation?

The strengths displayed in the Applicant's leadership

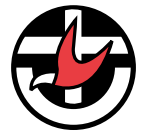

Uniting Church in Australia

**Synod Selection for Ordained Ministries**<br>Contre for Theology & Ministry<br>**Synod Selection Theology & Ministry** c/- Centre for Theology & Ministry 29 College Crescent, Parkville Victoria 3052 Telephone: +61 3 9340 8800 Email: selection@ctm.uca.edu.au

The Applicant's spiritual maturity and motivation

The Applicant's relational maturity as well as suggested areas where some improvement may be desired.

## **CERTIFICATION BY CHAIRPERSON OF CHURCH COUNCIL**

Following conversation with the Applicant the Church Council recommends as follows (include words of resolution):

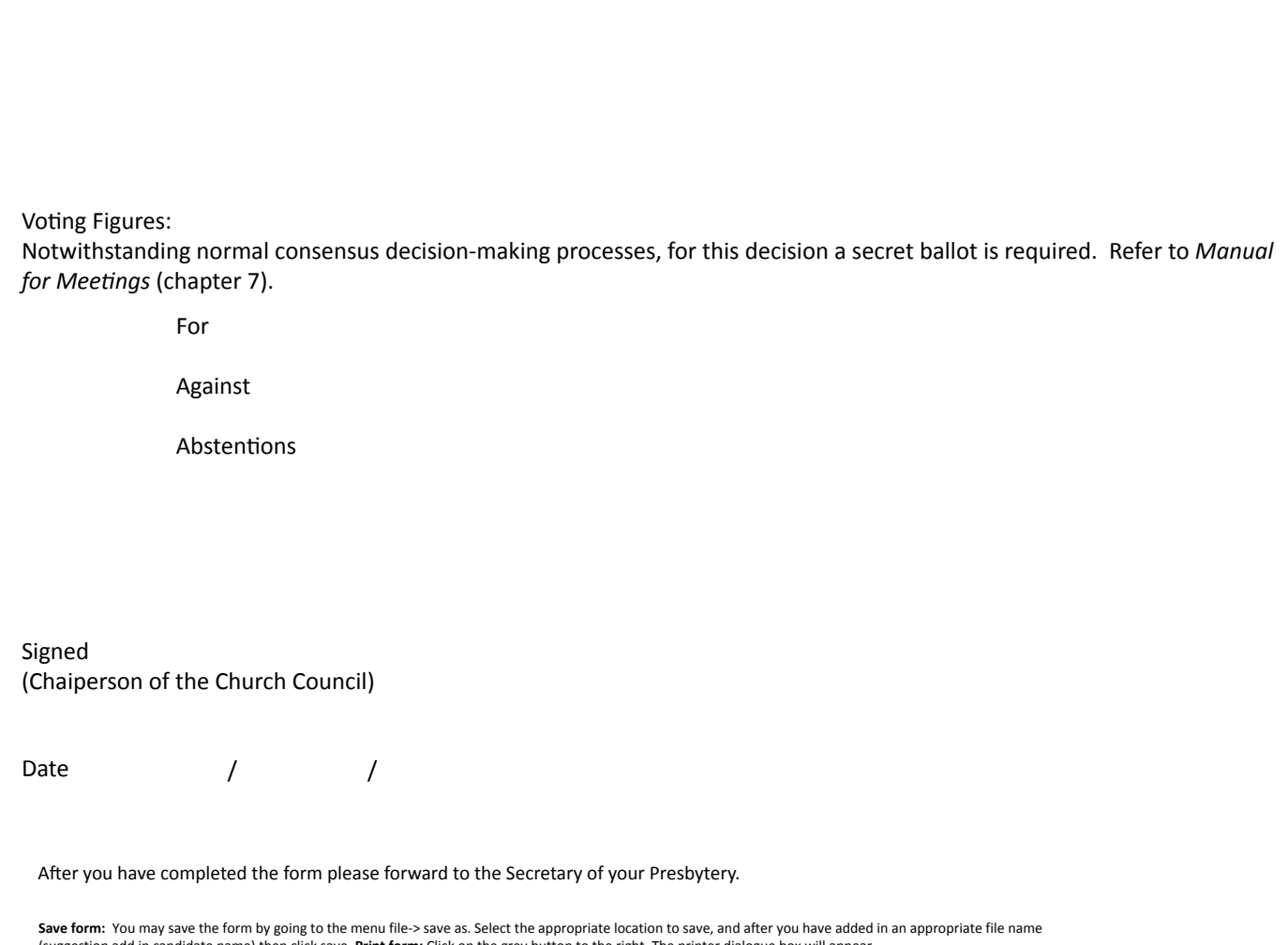